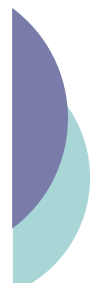

### Langages à balises : une introduction

Yannick Prié UFR Informatique – Université Lyon 1

UE2.2 – Master SIB M1 – 2006-2007

### Objectif généraux du cours

- ! Comprendre les grands principes de la représentation de données et de documents numériques à l'aide d'un langage à balises. o Découvrir XML, son histoire et son
- fonctionnement
- ! Définir des langages basés sur XML à l'aide de DTD
- ! S'initier à la transformation de documents en utilisant XSL et un moteur XSLT
- o Apprendre les bases de XHTML pour la génération de pages web

CM1 : Introduction aux langages à balises – Yannick Prié UE2.2 – Master SIB M1 – 2006-2007 : Représentation des données et des connaissances 2

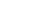

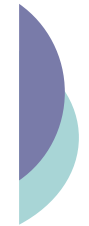

### Objectifs de ce cours introductif

- o Introduction aux langages à balise et à leurs principes
	- " arbres
	- **·** grammaires
	- · langages à balises
- o Histoire de ces langages
- o Présentation de la galaxie XML et de la suite du cours

CM1 : Introduction aux langages à balises – Yannick Prié UE2.2 – Master SIB M1 – 2006-2007 : Représentation des données et des connaissances 3

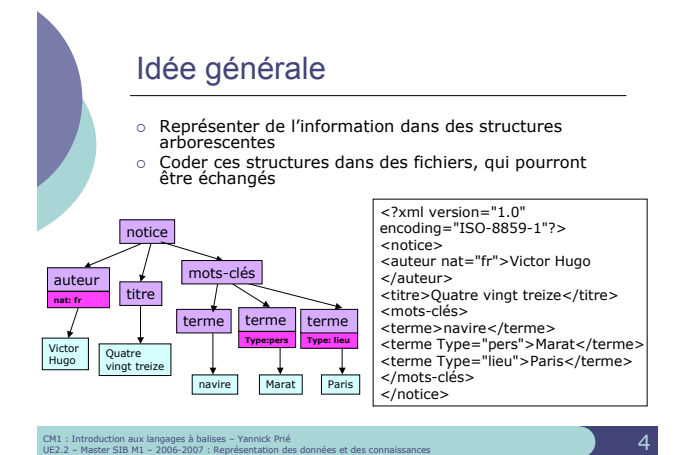

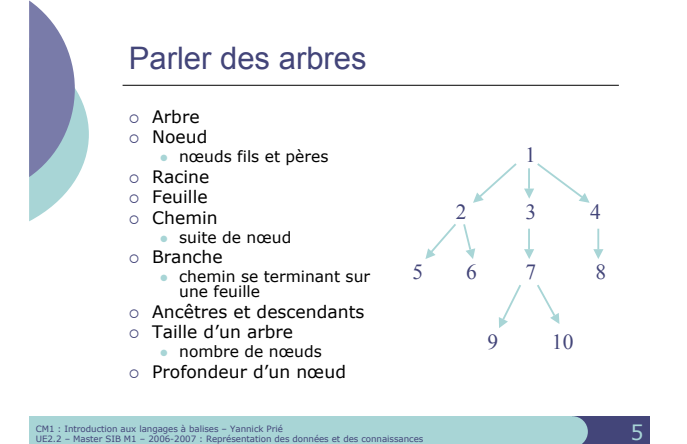

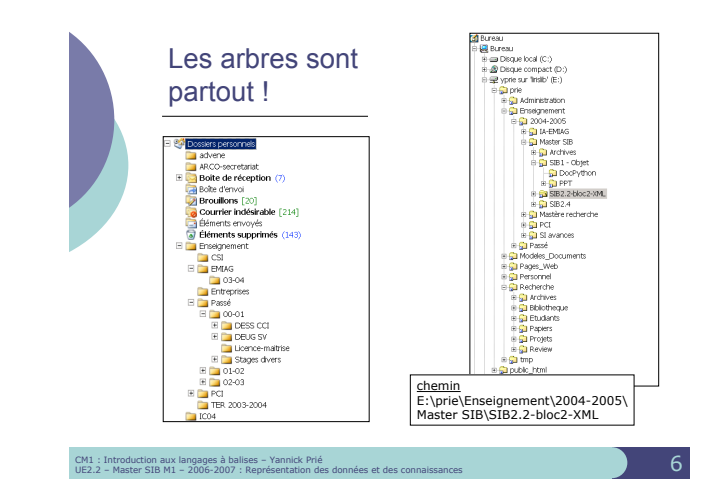

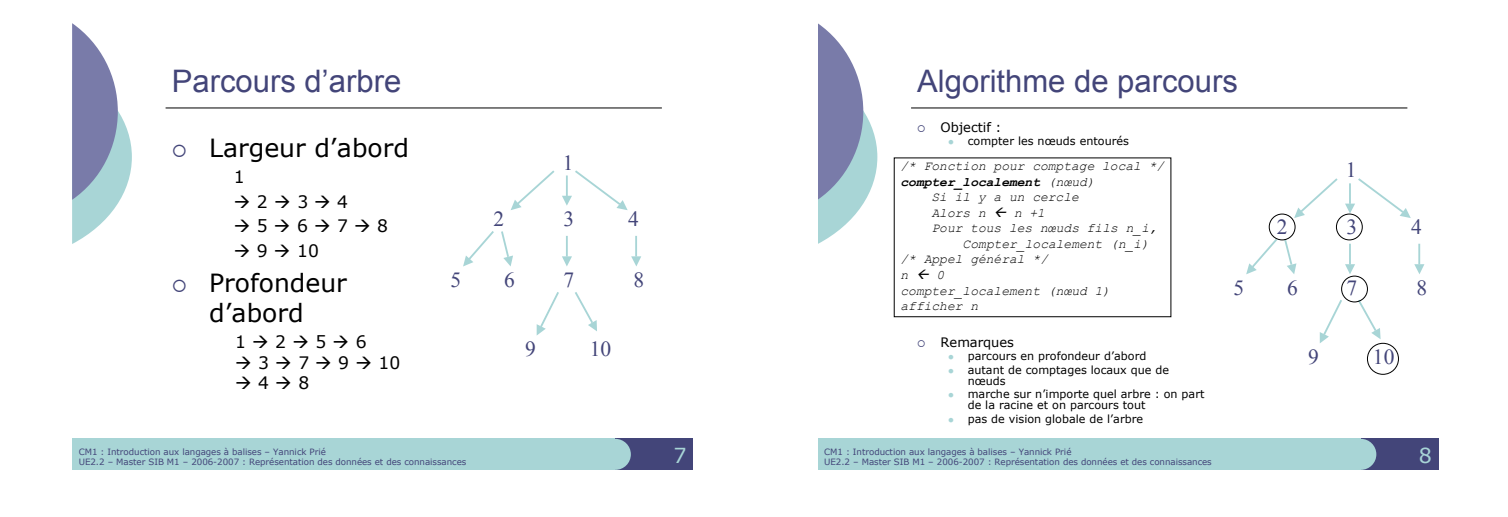

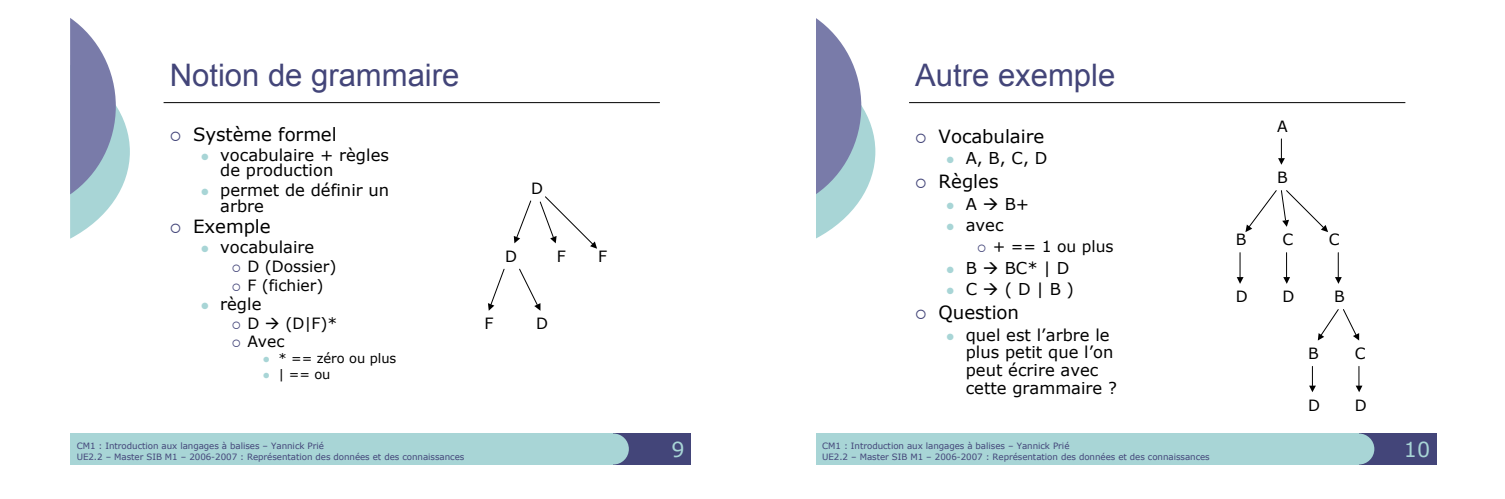

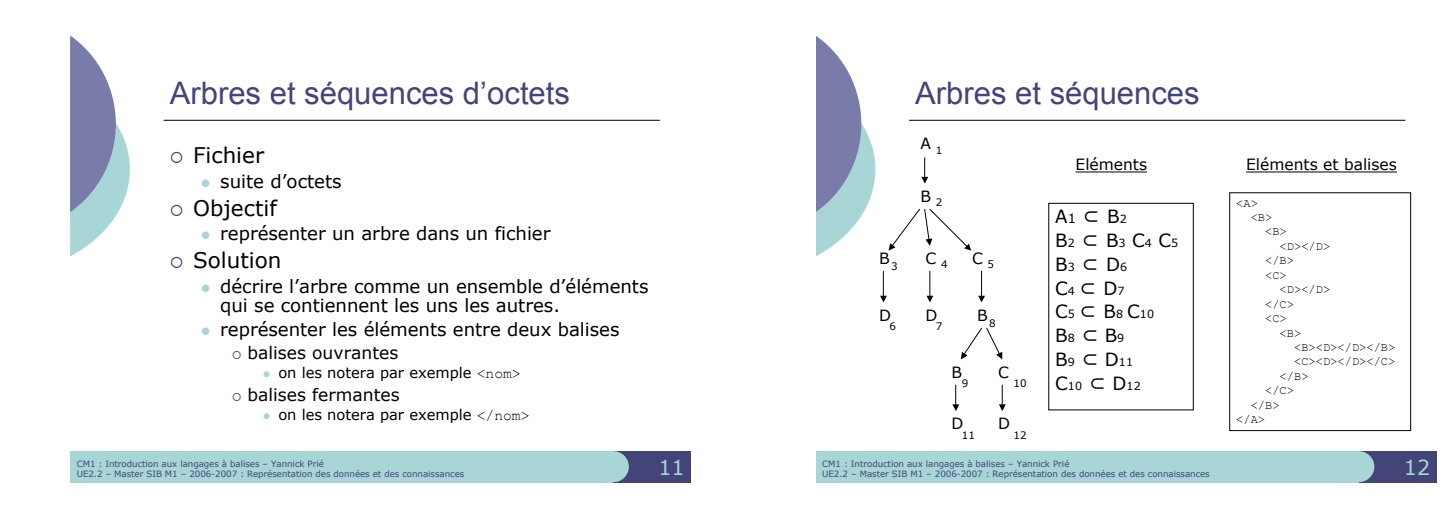

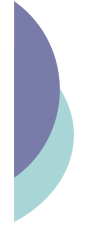

### Langages à balises

- ! Tous les langages ayant pour objectif de représenter de l'information en utilisant des balises
- o Définis par
	- vocabulaire
	- o noms des éléments grammaire
	-
	- ! mode d'organisation des éléments " des éléments en contiennent d'autres
	- + attributs des éléments ! un peu plus de structure (voir cours XML)
- o Une description
	- · ensemble d'éléments organisés dans un fichier
- contenus terminaux (texte)

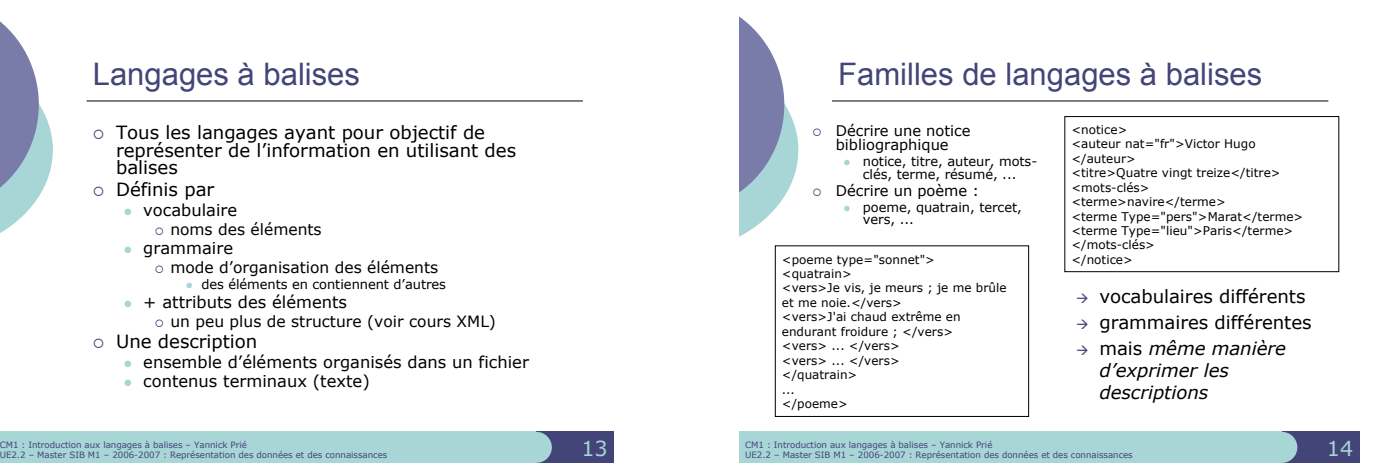

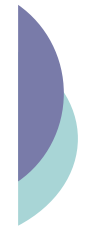

### Notion de métalangage o Langage avec lequel on peut définir

- d'autres langages o Pour les langages à balises
	- " langage exprimant la manière dont on peut décrire une famille de langages à balise
		- ! comment exprimer les éléments ? ! comment organiser les éléments ?
- o Exemples de métalangages
- " SGML
	- o permet de définir : TEI, HTML, ...
	- $\cdot$  XML
		- o permet de définir : SVG, TEI, XHTML, ...

CM1 : Introduction aux langages à balises – Yannick Prié<br>UE2.2 – Master SIB M1 – 2006-2007 : Représentation des données et des connaissances 15 – 15 – 15 – 15 – 15 – 1

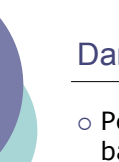

### Dans la suite

o Petite histoire des langages à balises et des applications liées · de SGML à XML

### CM1 : Introduction aux langages à balises – Yannick Prié<br>UE2.2 – Master SIB M1 – 2006-2007 : Représentation des données et des connaissances 16 – 16 – 16 – 16 – 16 – 1

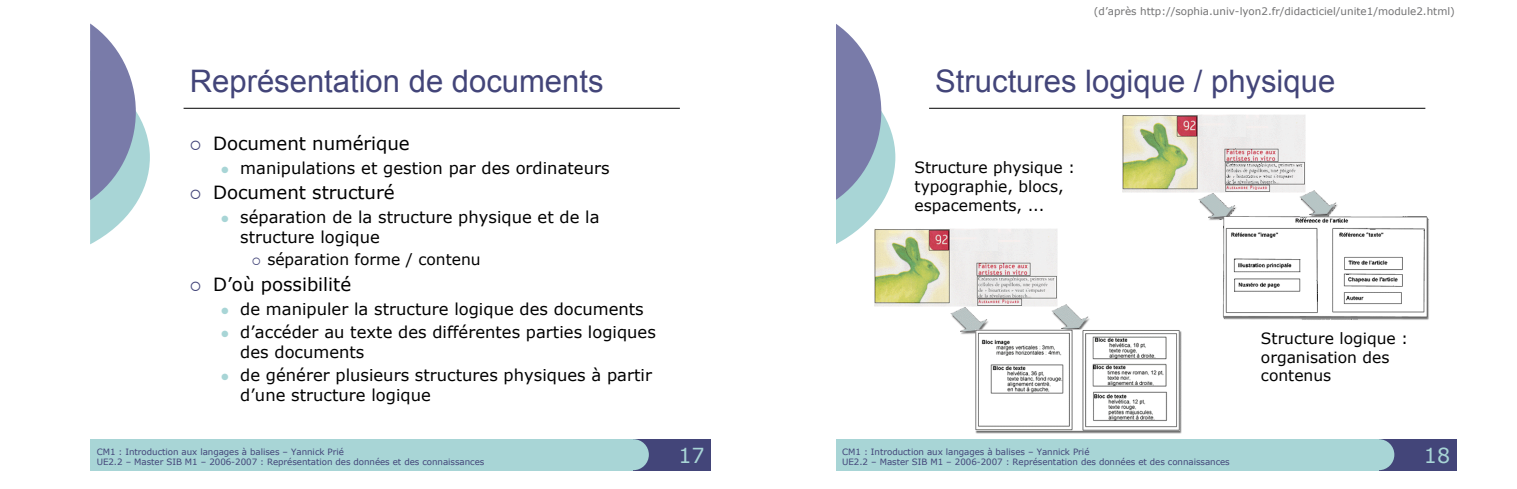

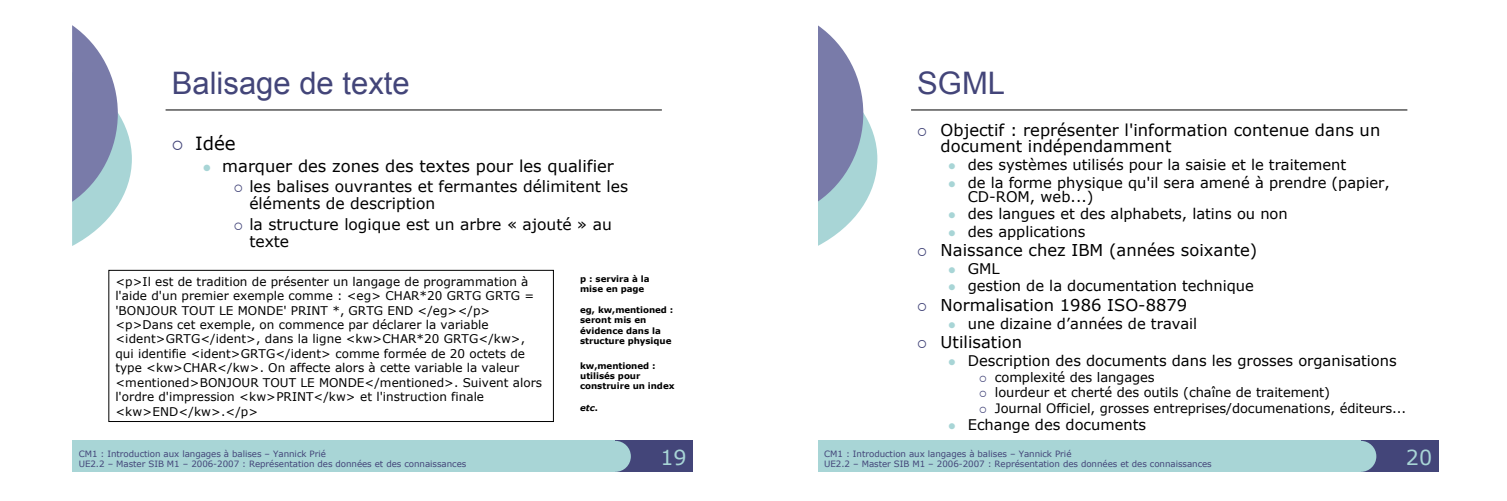

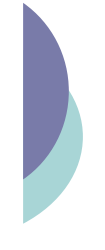

## SGML : principes

- o Métalangage
	- · permet de décrire des modèles (grammaires)
- o Notion de DTD
	- Document Type Definition
	- · Permet de décrire un modèle
	- o un type de document
- o Un document SGML
	- Est une instance du type de document
	- " Doit être conforme à la DTD associée

CM1 : Introduction aux langages à balises – Yannick Prié<br>UE2.2 – Master SIB M1 – 2006-2007 : Représentation des données et des connaissances 2008 et des connaissances

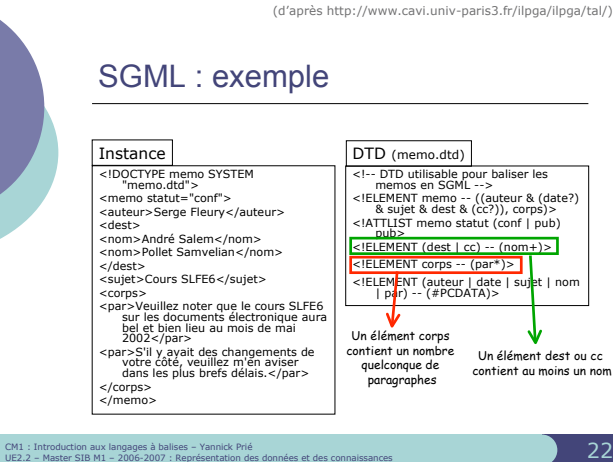

### **HTML** o 1991 – CERN – Tim Berners Lee o Basé sur " Principes de l'hypertexte Client/serveur sur IP  $\circ$  Principes " Des serveurs peuvent fournir des documents hypertextes ■ Les documents seront décrits en suivant une DTD<br>SGML → HTML (HyperText Markup Language)<br>■ Les liens sont décrits avec leur cible (URL) " Un client (navigateur) ! permet de lire (présenter) les documents HTML  $\circ$  charge un nouveau document quand on active un lien " Protocole d'échange : HTTP (HyperText Transfert Protocol)

CM1 : Introduction aux langages à balises – Yannick Prié<br>UE2.2 – Master SIB M1 – 2006-2007 : Représentation des données et des connaissances 233 – 233 – 233 – 233 – 23

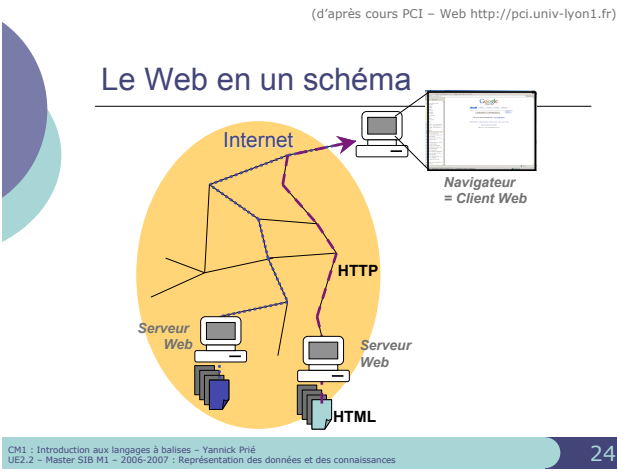

# HTML : notion d'URL ! Uniform Ressource Locator " permet d'identifier une ressource sur le réseau

- 
- 
- 
- o Une ressource peut être<br>
 une page Web<br>
 une page Web<br>
 une programme<br>
 un fichier à télécharger...<br>
 Une URL indique<br>
 un protocole (langage de communication entre deux programmes<br>
 un protocole (langage de comm
	-
	-
	-
	-
	-
- CM1 : Introduction aux langages à balises Yannick Prié<br>UE2.2 Master SIB M1 2006-2007 : Représentation des données et des connaissances 2008 et les connaissances

## HTML : exemple  $\label{thm:main} \begin{minipage}[t]{.0\textwidth} \begin{minipage}[t]{0.0\textwidth} \begin{minipage}[t]{0.0\textwidth} \begin{minipage}[t]{0.0\textwidth} \begin{minipage}[t]{0.0\textwidth} \begin{minipage}[t]{0.0\textwidth} \begin{minipage}[t]{0.0\textwidth} \begin{minipage}[t]{0.0\textwidth} \begin{minipage}[t]{0.0\textwidth} \begin{minipage}[t]{0.0\textwidth} \begin{minipage}[t]{0.0\textwidth} \begin{minipage}[t]{0.0\textwidth} \begin{minipage}[t]{0.0\textwidth} \begin{minip$  $2008$  $\sqrt{u}$  $\label{eq:2} \begin{array}{ll} \textbf{Q}(11) & \textbf{M} = \textbf{Q}(11) \\ \textbf{Q}(21) & \textbf{M} = \textbf{Q}(11) / \textbf{Q}(12) \\ \textbf{Q}(31) & \textbf{M} = \textbf{Q}(11) / \textbf{Q}(12) \\ \textbf{Q}(41) & \textbf{M} = \textbf{Q}(11) / \textbf{Q}(12) \\ \textbf{Q}(42) & \textbf{M} = \textbf{Q}(11) / \textbf{Q}(12) \\ \textbf{Q}(51) & \textbf{M} = \textbf{Q}(11) / \textbf{$  $\langle$ /1i> ythonintro.ppt">  $\langle$ /uL> CM1 : Introduction aux langages à balises – Yannick Prié<br>UE2.2 – Master SIB M1 – 2006-2007 : Représentation des données et des connaissances 26 – 26 – 26 – 26 – 26 – 2

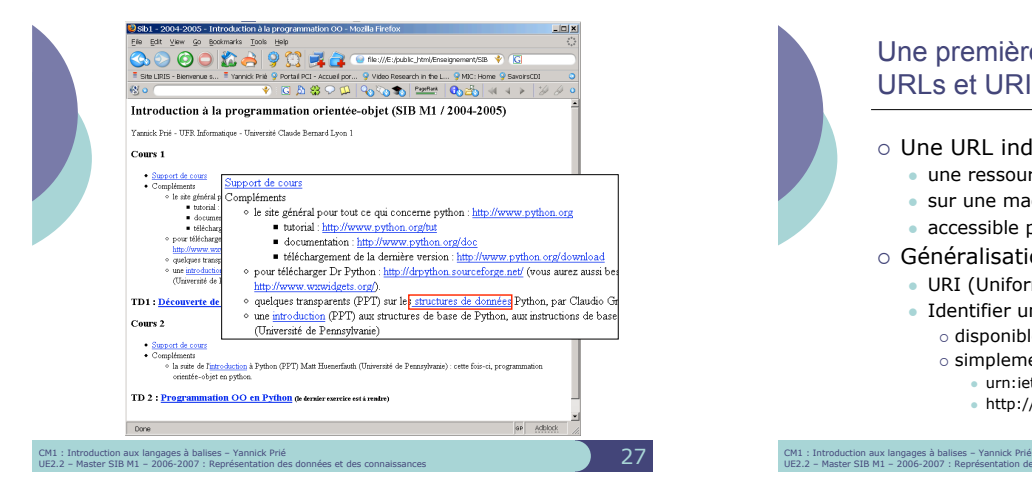

### Une première remarque : URLs et URIs

#### o Une URL indique

- · une ressource
- $\bullet$  sur une machine
- accessible par un protocole

#### o Généralisation

- · URI (Uniform Ressource Identifier)
- " Identifier une ressource
	- o disponible sur internet : URL
	- o simplement en lui donnant un nom (URName)
	- $\cdot$  urn:ietf:rfc:2396

CM1 : Introduction aux langages à ballses – Yannick Prié<br>UE2.2 – Master SIB M1 – 2006-2007 : Représentation des données et des connaissances

 $\bullet$  http://yannick.prie.org/mescollegues/Lionel.Medini

Une deuxième remarque : sur la normalisation

- ! Norme industrielle " Référentiel publié par un organisme officiel (ISO, AFNOR...). " En anglais : *standard*
- 
- ! Standard " Référentiel publié par une entité privée " Si diffusion large : standard *de fait*
- o Consortium
	- " Ensemble d'entreprises, de centres de recherche, de particuliers qui s'allient pour définir des normes et standards sur tout et n'importe quoi
	- " Gain : fournir les outils au moment où le référentiel est publié
		- o JPEG (Joint Picture Expert Group) → norme ISO<br>o MPEG (Moving Picture Expert Group) → norme ISO<br>o W3C (World Wide Web Consortium) → standards<br>o ...
		-

CM1 : Introduction aux langages à balises – Yannick Prié UE2.2 – Master SIB M1 – 2006-2007 : Représentation des données et des connaissances 29

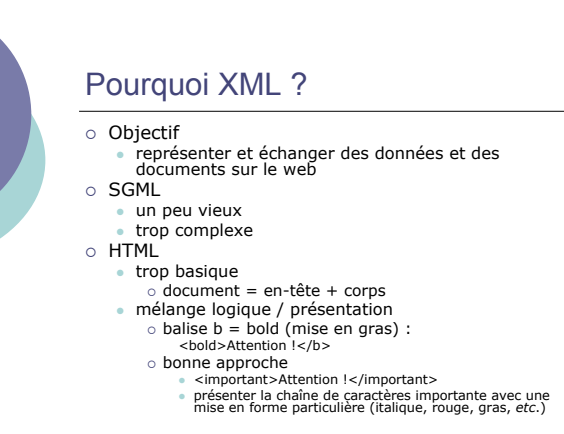

CM1 : Introduction aux langages à balises – Yannick Prié<br>UE2.2 – Master SIB M1 – 2006-2007 : Représentation des données et des connaissances 300 – 300 – 300 – 300 – 30

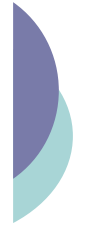

### Objectifs XML

- ! XML doit être facilement utilisable sur le Web
- ! XML doit supporter une grande variété d'applications ! XML doit être compatible avec SGML
- 
- ! Il doit être facile d'écrire des programmes qui traitent des documents XML
- ! Le nombre d'options doit être réduit au minimum, idéalement à zéro ! Les documents XML doivent être lisibles et raisonnablement clairs
- 
- ! La conception de XML doit être menée rapidement
- ! La description de XML doit être formelle et concise ! Les documents XML doivent être faciles à créer
- ! La concision du balisage XML est d'une importance minime

#### CM1 : Introduction aux langages à balises – Yannick Prié<br>UE2.2 – Master SIB M1 – 2006-2007 : Représentation des données et des connaissances 311 – SIM – SIM – 31 – 31

### XML = métalangage

- $\circ~$  Permet de décrire des types de documents
- · avec des DTD, des Schémas XML o. Permet de définir des instances
- documents XML
	- ! répondant à un type de document ■ classique *cf*. SGML<br>
	○ simplement bien construits
	- " nouveau
- o Les instances peuvent décrire des documents (texte balisé)
	- ! classique, *cf*. SGML
	- · des données structurées quelconques ! nouveau !

CM1 : Introduction aux langages à balises – Yannick Prié<br>UE2.2 – Master SIB M1 – 2006-2007 : Représentation des données et des connaissances 32 – SIB M3 – 32 – 32 – 32

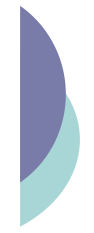

### Principe général XML

- o DTDs, Schéma
	- " comment décrire les données et les documents ?
- o Documents XML
	- les données et les documents eux-mêmes, dans des fichiers
- o Feuilles de style
	- manière de présenter les données et les documents
- o Remarque
	- on ne sait plus trop bien où sont les données, et où sont les documents !

CM1 : Introduction aux langages à balises – Yannick Prié<br>UE2.2 – Master SIB M1 – 2006-2007 : Représentation des données et des connaissances 333 – SIM – SIM – SIM – S

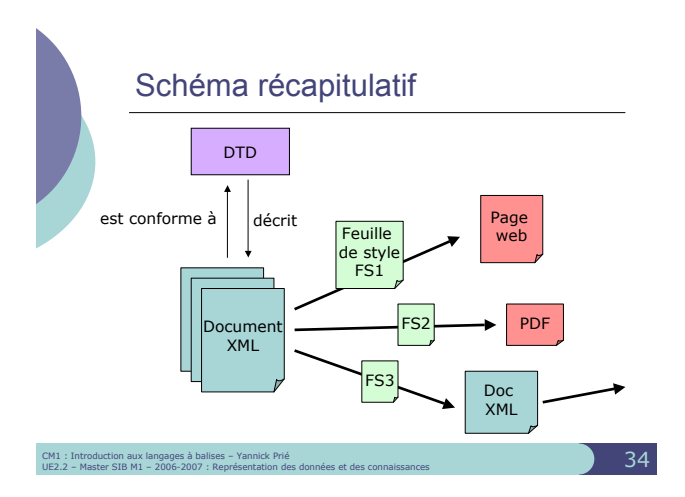

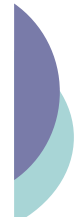

### Troisième remarque : Intégration de XML dans les SI

- o Stockage de données
	- simples fichiers (ex. configuration)
	- bases de données semi-structurées (requêtes, etc.)
		- bases de données documentaires
	- ି documents XML<br>ି documents XHTML (web)
- o Echange de données
	- " d'une base de données vers une autre (format d'échange)
	- " serveur vers un navigateur : données + feuille de style
- $\alpha$  Remarque :
	- emarque :<br>• circulation de flux XML sur un réseau :
	-
	- o utilisation de l'arbre entier (le document)<br>○ utilisation à la volée pour les très gros documents<br>(exemple : BiM)

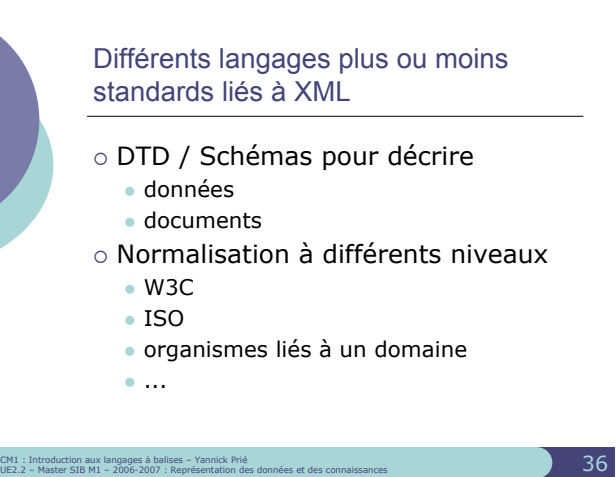

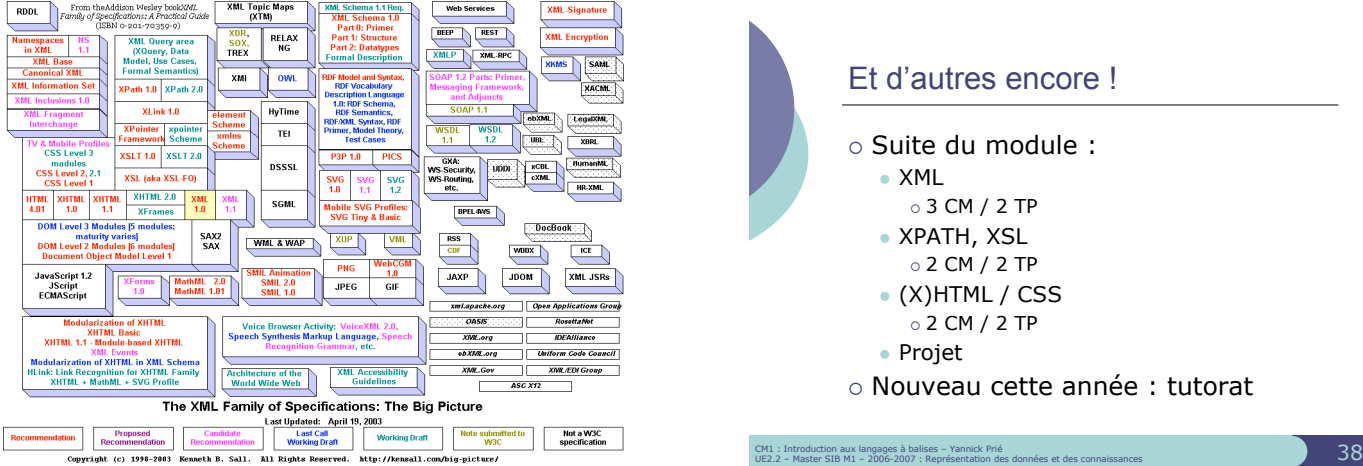

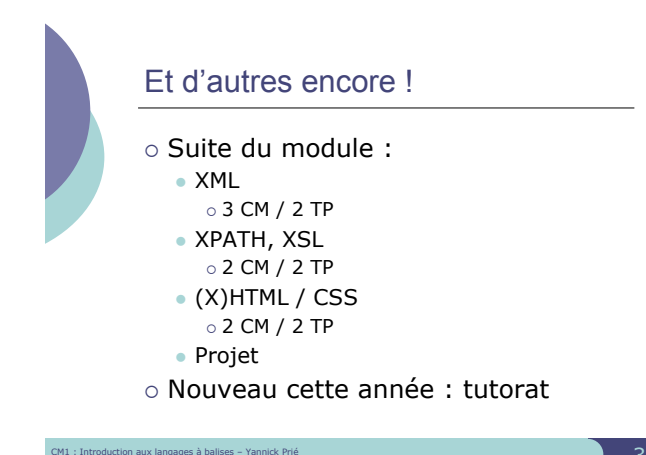